## $\mathbf B$

**Macros**

**In This Chapter** This appendix contains most of the known DDE macro functions that GoldMine Premium will let you employ. This appendix will also try to define when and where these macros may be employed if there are special cases. I have included all of the macros of which I was aware of at the time of this writing.

> Some of the areas that will be able to employ these macros are, your **Word** document templates, and your **E-mail** templates whether done in GoldMine or in an HTML editor. You may also use macros in **Filters**, **Groups**, **Automated Processes**, and when you are doing a **Global Replace**. There are a group of macros that will only be usable by application designers.

> I can't count how many times I have been asked if there is a way to modify these macros, and my answer is always a resounding, No. GoldMine macros may not be modified by the end user in any way.

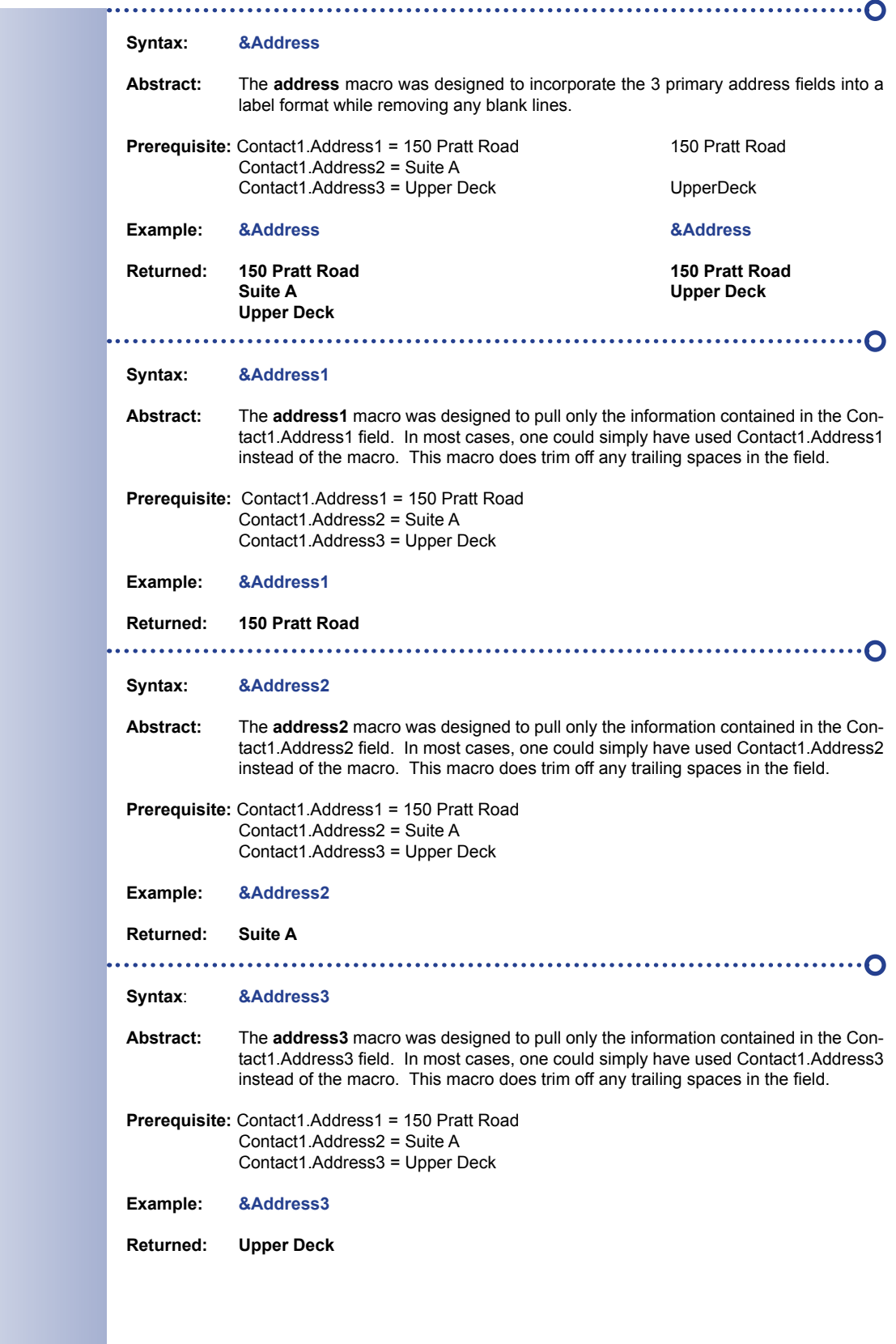

**Macros**

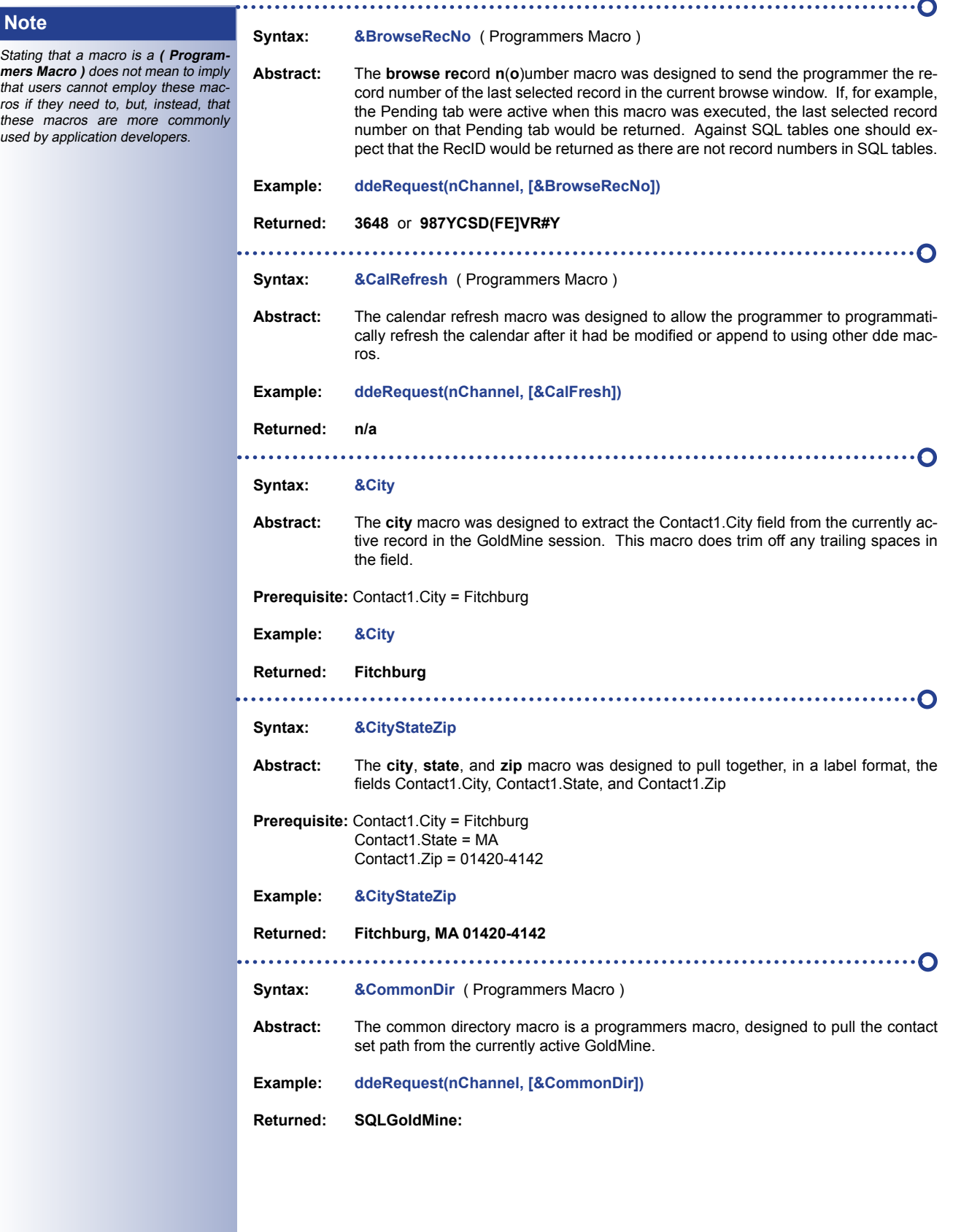

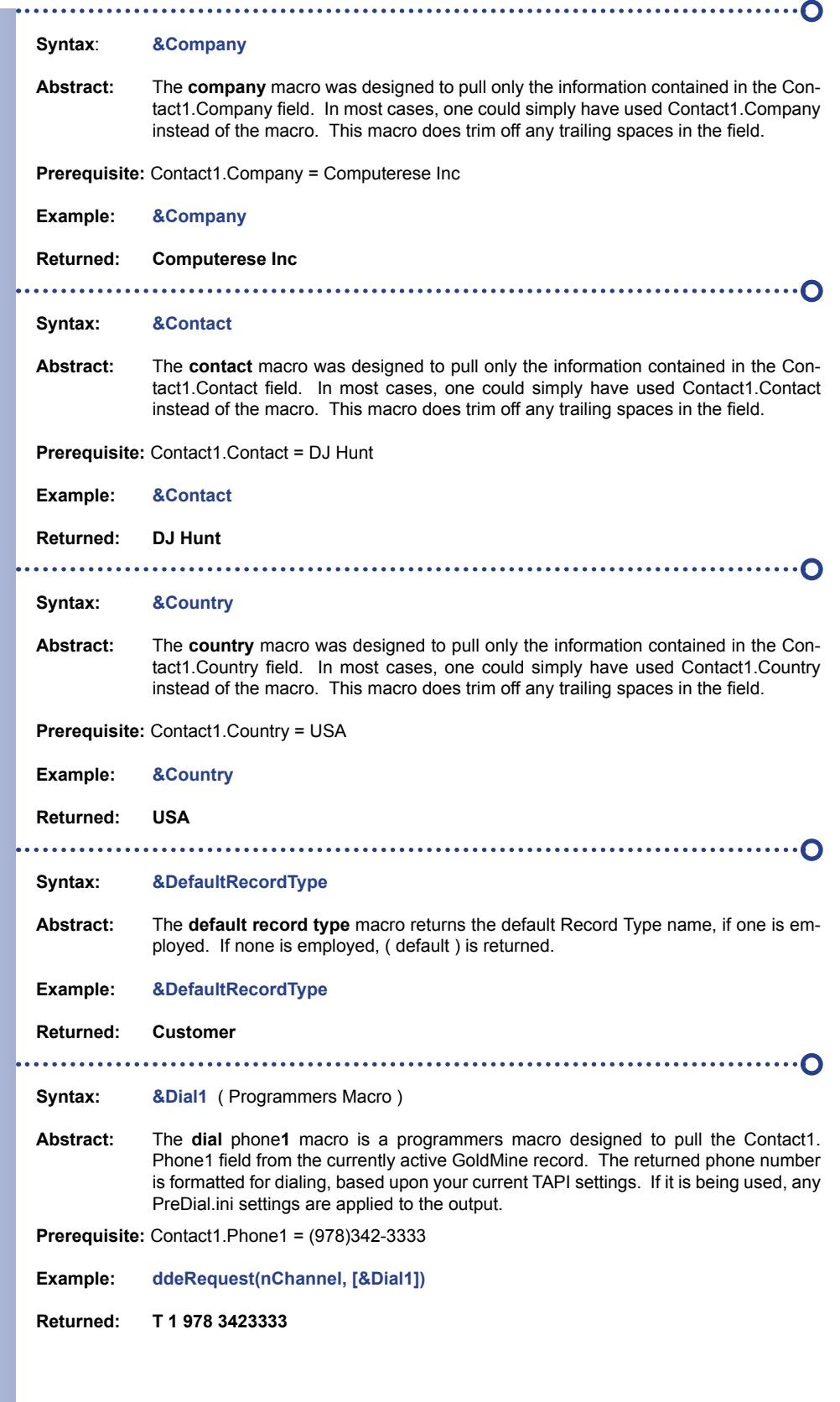

 $\sim$ 

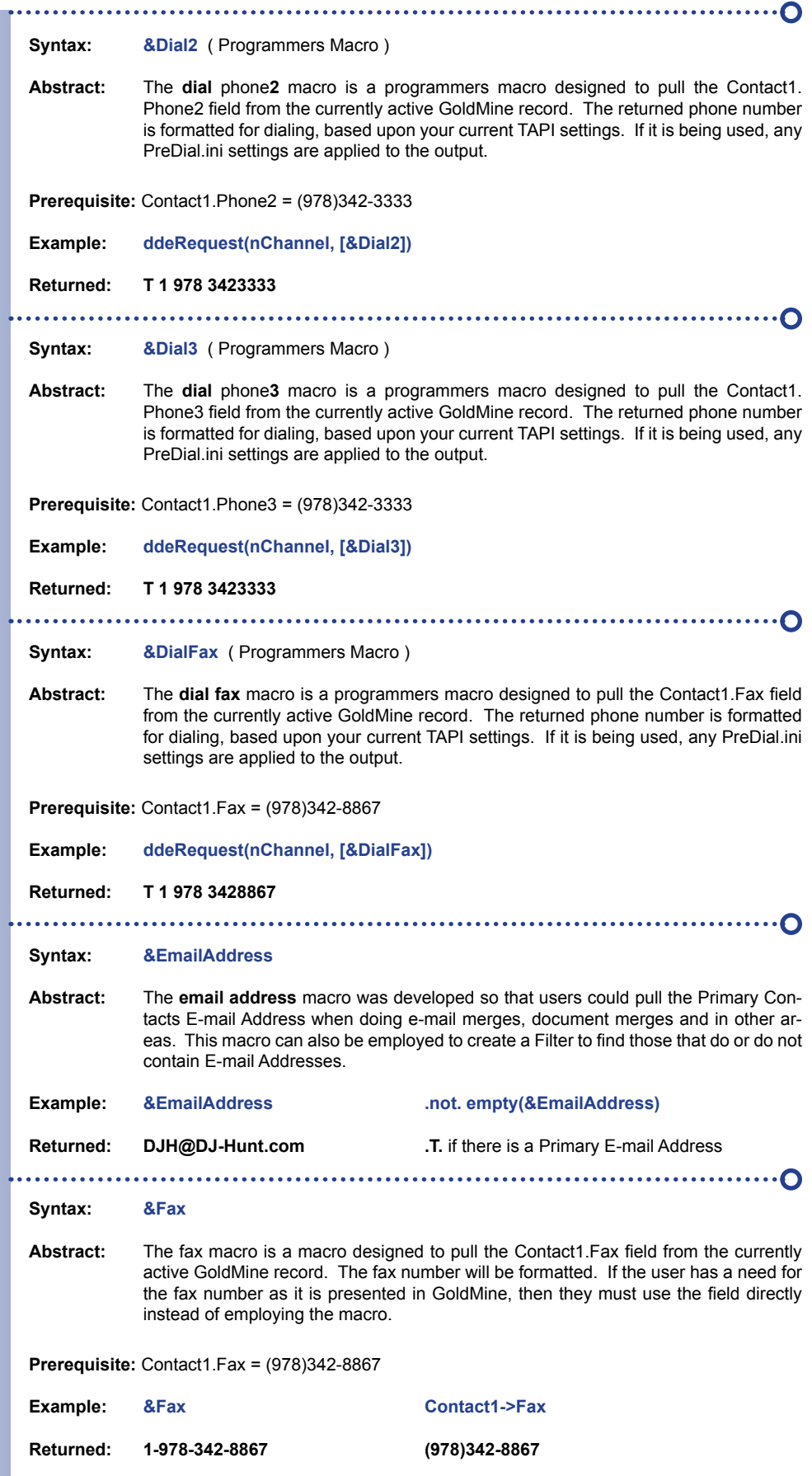

GoldMine Premium - The Definitive Guide

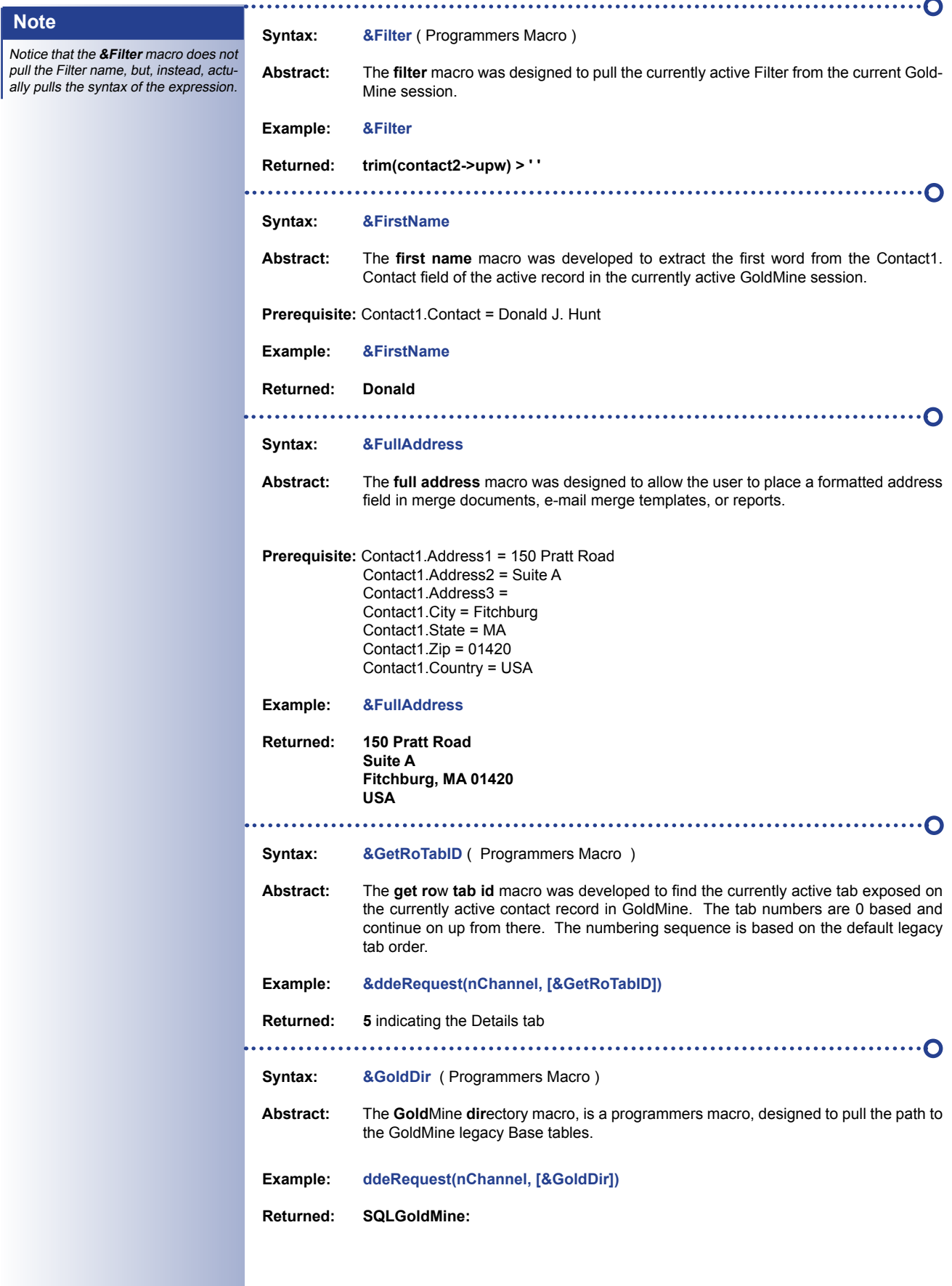

 $\rightarrow$ 

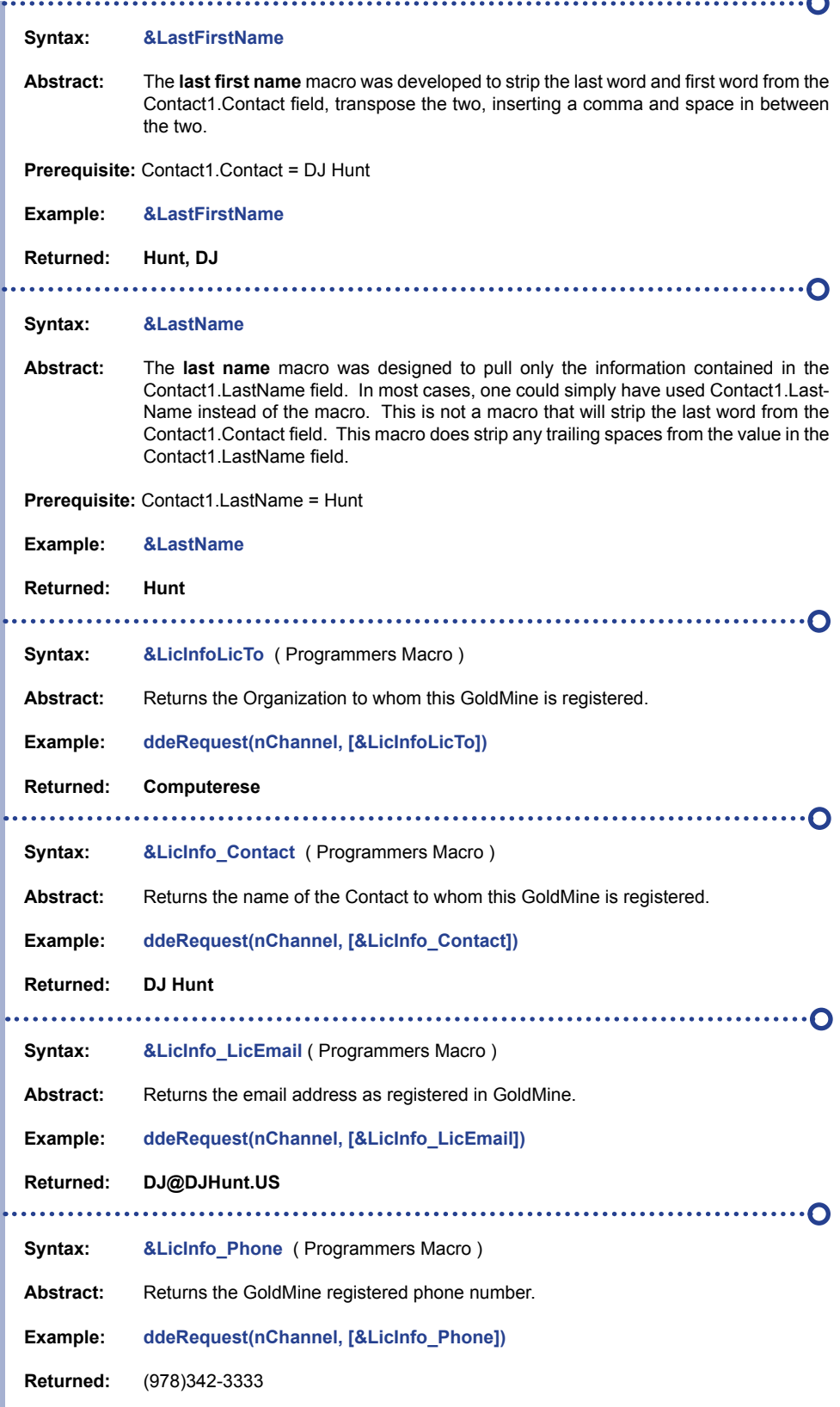

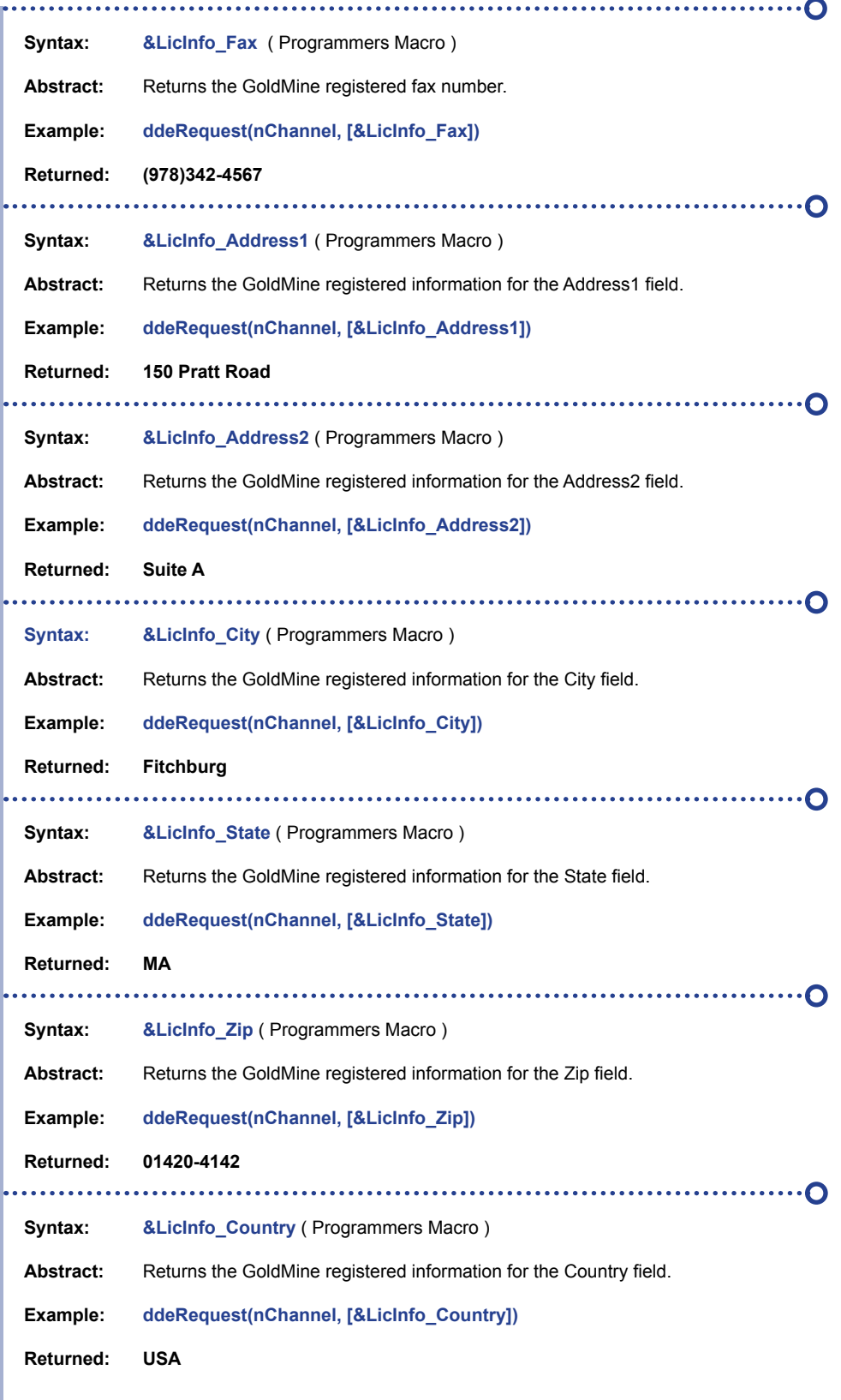

 $\triangleright$ 

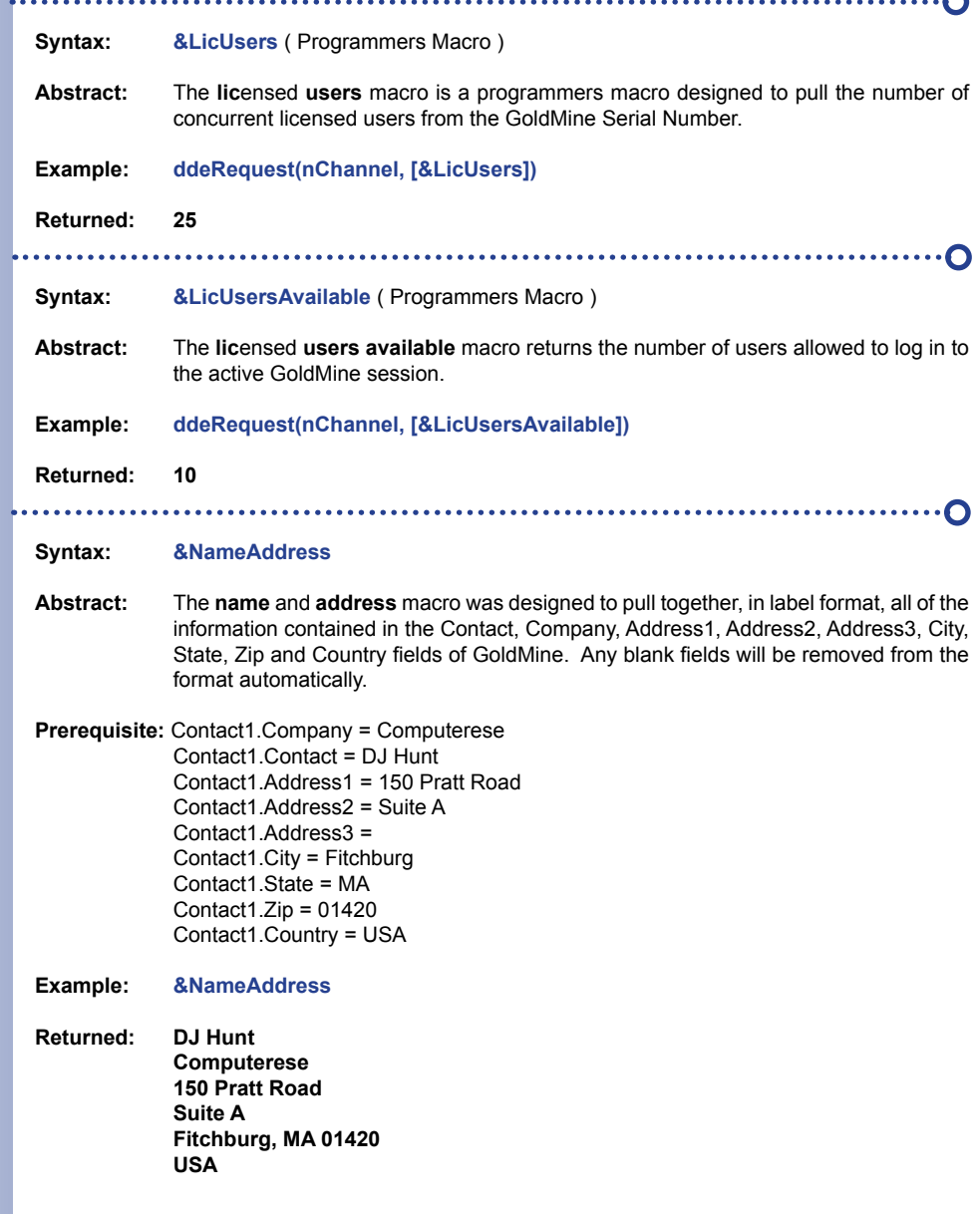

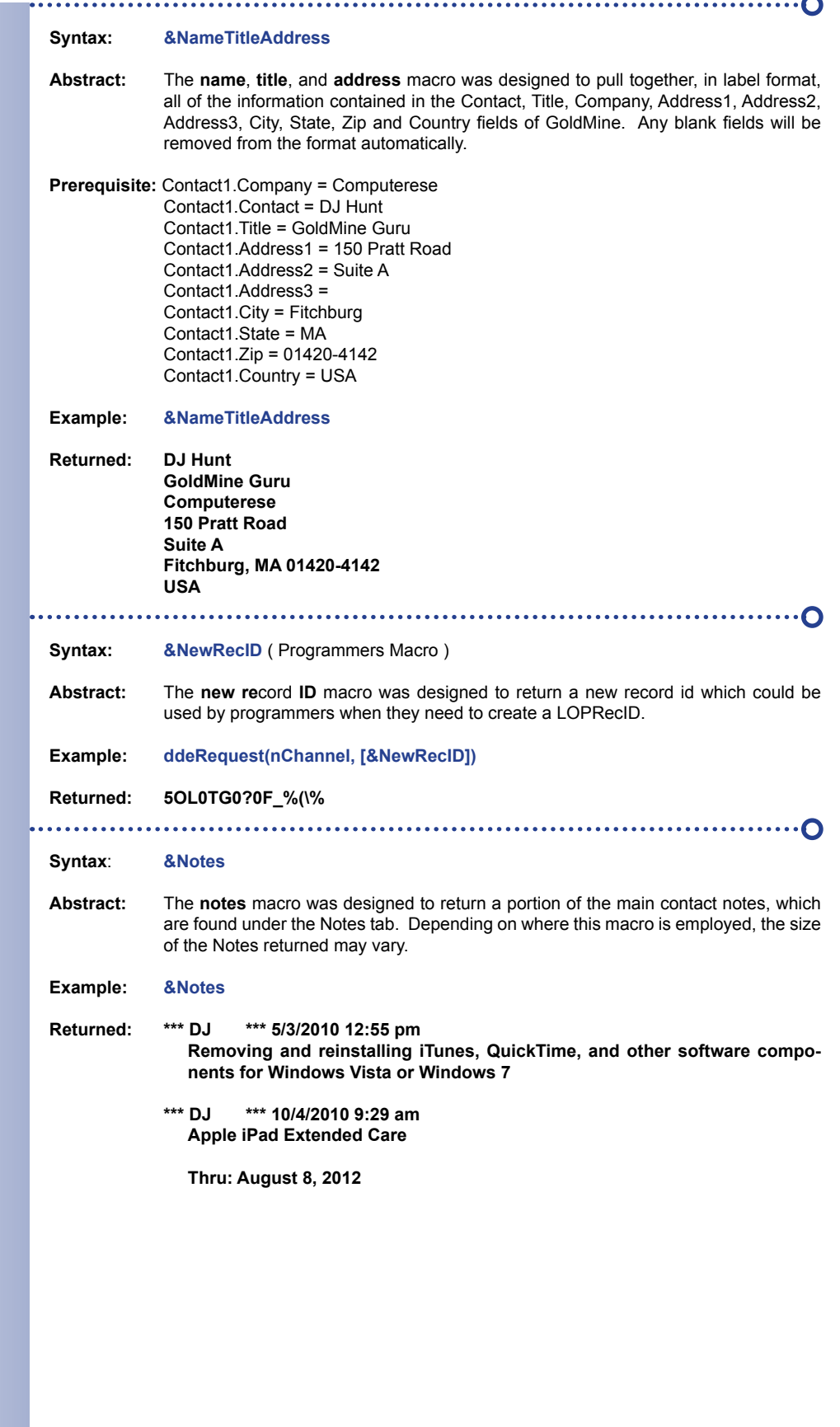

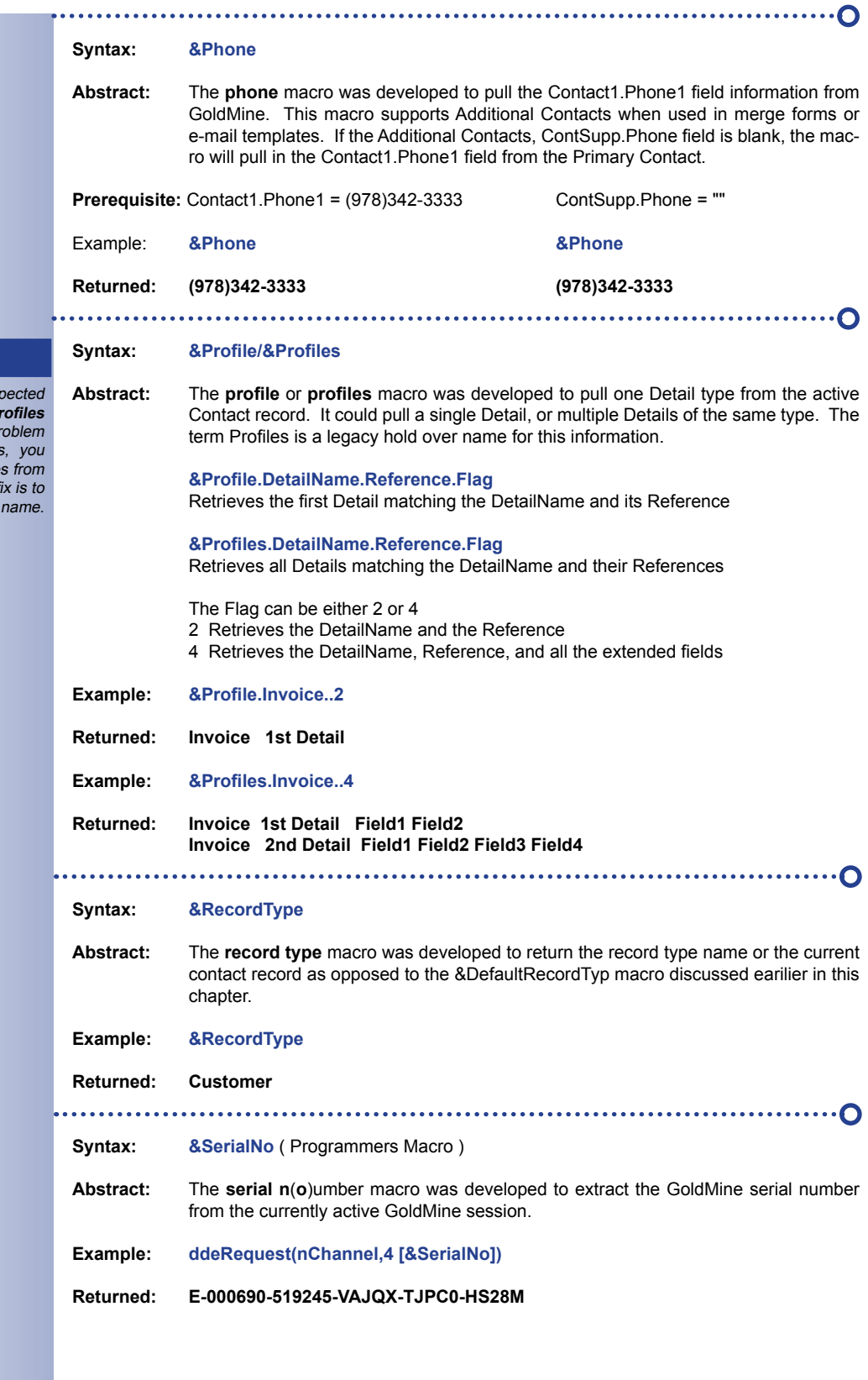

## **Tip**

You may not achieve the expected results from the **&Profile/&Profiles** macros. If you are having a problem achieving your desired results, you may want to remove any spaces from your Detail name. A common fix is to use the underscore in the Detail name.

i.e. **Beyond\_Gold**

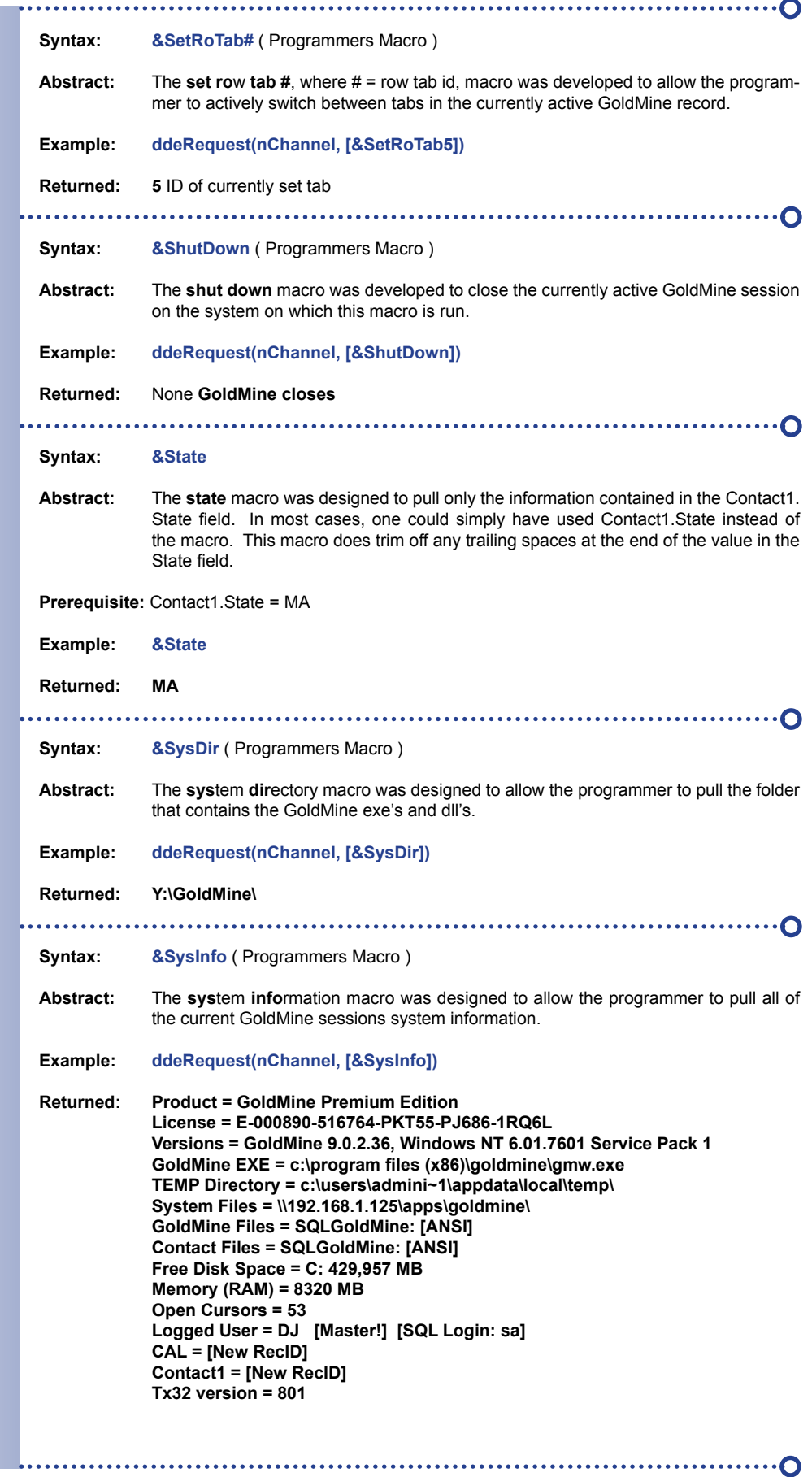

**Syntax: &Title Abstract:** The **title** macro was designed to pull only the information contained in the Contact1. Title field. In most cases, one could simply have used Contact1.Title instead of the macro, however, this macro trims off any trailing spaces in the value contained in the Title field. **Prerequisite:** Contact1.Title = Owner **Example: &Title Returned: Owner Syntax: &UserFullName Abstract:** The **user full name** macro was designed to extract the users full name, as identified in the Users' Settings... User's Full Name field within GoldMine. A programmer might just pull this information out of the Users.Name field. This is a useful macro for document templates and e-mail templates. **Prerequisite:** Users.Name = Donald J. Hunt **Example: &UserFullName Returned: Donald J. Hunt Syntax:** & UserName ( Programmers Macro ) **Abstract:** The **user name** macro was developed to pull the logged in userID from the currently active session of GoldMine. **Example: ddeRequest(nChannel, [&UserName]) Returned: DJ Syntax: &User\_Var.<Variable Name>.<UserID> Abstract:** The **user var**iable macro was developed to pull various user defined variables from the username.ini, however, over the years, it has been modified to extract information for other networked GoldMine users. Four of these variables are defined through the Preferences GUI. The users may add as many additional variables as they need. **Prerequisite:** Title = Owner Email = DJ@DJHunt.US **Example: &User\_Var.Title &User\_Var.Email Returned: Owner DJ@DJHunt.US Prerequisite:** Title for Bubba = Bubba Guy Email for Bubba = Bubba@DJ-Hunt.com **Example: &User\_Var.Title.Bubba &User\_Var.Email.Bubba** Returned: Bubba Guy **Bubba@DJHunt.US Syntax:** &Version ( Programmers Macro ) **Abstract:** The **version** macro was developed to pull the active GoldMine sessions version number. **Example: ddeRequest(nChannel, [&Version]) Returned: 9.0.2.36**

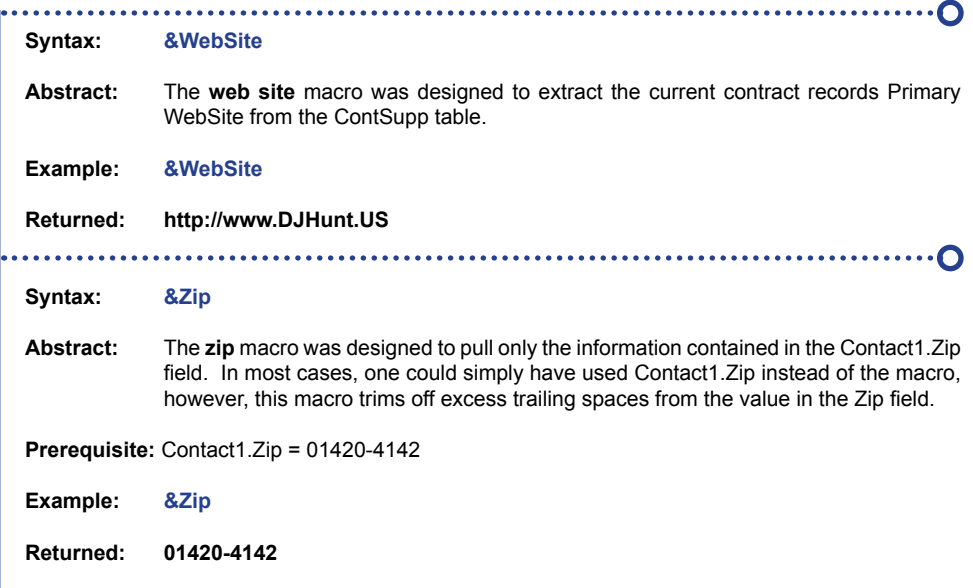